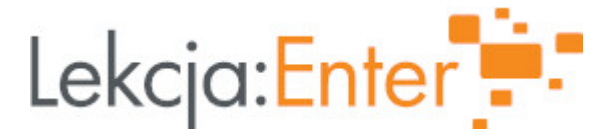

## **Autor/autorka**

Mirosława Bienioszek

## **1. Etap edukacyjny i klasa**

szkoła ponadgimnazjalna - liceum - klasa II

## **2. Przedmiot**

biologia

## **3. Temat zajęć:**

Budowa i funkcje układu pokarmowego

## **4. Czas trwania zajęć**

45 minut

## **5. Uzasadnienie wyboru tematu**

Realizacja podstawy programowej

## **6. Uzasadnienie zastosowania technologii**

Właściwie zastosowane technologie informacyjne i komunikacyjne wspierają zarówno nauczyciela jak i ucznia. Pozytywnie wpływają na zaangażowanie uczniów podczas lekcji, pomagają im w szybszym i efektywniejszym uczeniu się. Nauczycielowi ułatwiają pracę oraz zwiększają szansę na ciekawsze przedstawienie zagadnień omawianych podczas zajęć.

## **7. Cel ogólny zajęć**

Uczeń poznaje budowę oraz schemat działania układu pokarmowego człowieka

#### **8. Cele szczegółowe zajęć**

- 1. Uczeń wymienia zadania układu pokarmowego człowieka
- 2. Uczeń określa funkcje elementów przewodu pokarmowego i gruczołów trawiennych
- 3. Uczeń przedstawia budowę poszczególnych odcinków przewodu pokarmowego
- 4. Uczeń omawia przystosowania przewodu pokarmowego do pobierania, trawienia i wchłaniania składników pokarmowych

## **9. Metody i formy pracyb>**

#### **Metody:**

- burza mózgów, mapa pojęć
- praca z tekstem (materiały na platformie epodreczniki.pl)
- elementy wykładu
- aktywizująca ćwiczenia interaktywne

#### **Formy pracy:**

praca zdalna

- praca indywidualna
- praca z e-materiaBem
- praca zbiorowa

10. Zrodki dydaktyczne

- zasoby multimedialne zawarte w e-podrczniku
- Platforma MS Teams
- Filmy na Youtube
- mapa poj aplikacja Padlet
- wiczenie interaktywne aplikacja LearningApps
- aplikacja Survio (ewaluacja)

11. Wymagania w zakresie technologii

komputer, laptop lub telefon z dostpem do Internetu

platforma epodreczniki.pl

aplikacje: Teams, Padlet, Le Sunving Apps,

film Youtube

12. Przebieg zaj

Aktywno[ nr 1

Temat:

Wprowadzenie do tematu

Czas trwania

10 min.

Opis aktywno[ci Czynno[ci organizacyjne

Podanie celu lekcji: Poznam budow i dziaBanie ukladu pokarmowego

Zapisanie tematu: Budowa i funkcje ukBadu pokarmowego

Nauczyciel nawi zuje do tematu, zadaje pytanie: Jaki jest los k sa pokarmu w przew i czy mo|emy je[ stojc na gBowie?

Uczniowie na tablicy wypisuj poznane na wcze[niejszych etapach poj cia, które koj ukBadem pokarmowym - powstaje wst p do mapy poj :

Losy k sa pokarmu w przewodzie pokarmow(aypnlikszaBipaw Peakdalet);

Odno[nik:

[https://padlet.com/mirkabienioszek/gsv](https://padlet.com/mirkabienioszek/gsvqp2kcs9na47q1)qp2kcs9na47q1

Aktywno[ nr 2 Temat Elementy ukBadu pokarmowego i ich funkcje Czas trwania 15 min. Opis aktywno[ci Uczniowagl daj film oraz zapoznaej msaiteriaBem na platformie epodreczniki.pl - pozn elementy ukBadu pokarmowego i ich zadania, wykonuj wiczenie interaktywne w aplikacji LearningApps Odno[niki:

[https://www.youtube.com/watch?v=wA](https://www.youtube.com/watch?v=wASuUpDUcmM)SuUpDUcmM

[https://moje.epodreczniki.pl/](https://moje.epodreczniki.pl/a/D18lnPKfo)a/D18lnPKfo

[https://learningapps.org/watch?v=](https://learningapps.org/watch?v=pwkh7n2at21)pwkh7n2at21

Aktywno[ nr 3

Temat

Budowa odcinków przewodu pokarmowego i ich dziaBanie

Czas trwania

15 min.

Opis aktywno[ci

Nauczyciel w krótkim wykBadzie przedstawia budow [cian przewodu pokarmowego, ilustracje i zdj cia zamies a bazto o emnie epodreczniki.pl,

uczniowie zapoznaj si z e-materiaBami na platformie epodreczniki.pl - analizuj lo przewodzie pokarmowym, zwracaj uwag na róznice w budowie jego poszczególnycł

Nauczyciel wraca do pytania kluczowego iLdsymkasa pokarmu w przewodzie pokarmowy-muczniowie uzupeBniaj j i porz dkuj, nauczyciel monitoruje prac uczn

Odno[niki:

[https://epodreczniki.pl/a/przeczy](https://epodreczniki.pl/a/przeczytaj/Dkpz9Yfwf)taj/Dkpz9Yfwf

[https://padlet.com/mirkabienioszek/gsv](https://padlet.com/mirkabienioszek/gsvqp2kcs9na47q1)qp2kcs9na47q1

Aktywno[ nr 4

Temat

Podsumowanie lekcji

Czas trwania

5 min.

Opis aktywno[ci Nauczyciel krótko podsumowuje lekcj, zadaje i omawy akconranjc wdioczneownia interakty wmae platformie epodreczniki.pl

Odno[nik:

[https://moje.epodreczniki.pl/a](https://moje.epodreczniki.pl/a/DkspY0bGT)/DkspY0bGT

13. Sposób ewaluacji zaj

Uczniowie wypeBniaj ankiet w aplikacji Survio

[https://www.survio.com/survey/d/K3S1G8](https://www.survio.com/survey/d/K3S1G8D0D1B7K4F8W)D0D1B7K4F8W

14. Licencja

CC0 1.0 Universal - Przekazanie do DomPengjaPzu bolica priesju licencji

15. Wskazówki dla innych nauczycieli korzystajcych z tego scenariusza 16. MateriaBy pomocnicze

# **17. Scenariusz dotyczy platformy epodreczniki.pl**

**18. Forma prowadzenia zajęć:** zdalna

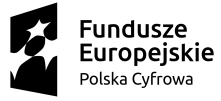

Unia Europejska Europejski Fundusz<br>Europejski Fundusz<br>Rozwoju Regionalnego

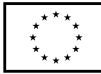

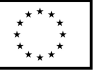

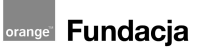

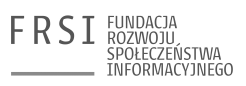

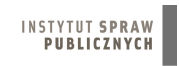

5